## **EDT 610 Computers in Education Fall 2007 Thursday evenings – 5-7:30 from 9/6 – 12/13 (11/23 Thanksgiving break) Steve Schatz [schatz@hartford.edu](mailto:schatz@hartford.edu) 768-4277 Hillyer 226 Office hours: T & R 11-1:30 and by appointment uhaweb.hartford.edu/schatz/EDT610**

### **Introduction**

This course focuses on helping you to become comfortable using technology while you teach. We emphasize integrating technology into teaching – not just learning the hardware and software tools.

This course is designed for teachers, but much of the information is applicable to other fields**. You are encouraged to apply what is taught to your own practice. If you want to alter assignments, I am open to that – with approval.** We will learn what technology can do in order to make decisions about when technology will help you be more effective. We do not tackle technology for the sake of using toys. The effort must produce results. However, we need to explore the possibilities in order to make those decisions.

This is a very active course. I**t is essential that you keep up with the work.** There is no text, but there will be readings. There will not be tests based on the material, but the readings will form a base from which we will advance into the topics of a class. You must take responsibility for your own learning. I am here to help, but rely on you to 1) do the work, 2) do the readings – really – do the readings, 3) ask for help if you are stuck. This course is designed to get you stuck so that you will learn as you find your way. So, if you are feeling stuck, that is good – **as long as you ask for help! If you sit quietly, feeling stupid, you will not learn. Ask ASK ASK ASK!!!! I'm available before and after class. I'm available online much of the time. ASK ASK ASK!!! Look with delight for the moments of stuck. That means you are learning something new!!! That is good!**

As teachers, you will be faced with a wide variety of opportunities to use technology to support your teaching. Different locations will have different hardware and software in different states of repair. This course will give you an introduction to a variety of software and hardware. We will explore and use technology to give you a safe place to experiment before you try to use these tools as an in-service teacher. In order to do this, everyone will have to take part – as students and as teachers.

During the course, we will emphasize that technology can support education in three roles:

- 1) supporting **LEARNING** when students use concept mapping software or powerpoint to present their ideas;
- 2) supporting **TEACHING** such as when a teacher finds resources on the internet to explain concepts to the class;
- 3) supporting **ADMINISTRATION** such as using excel to gather data for data driven decision making, or for grade books.

This is a very fast paced course, as we have a large amount to cover in just 13.5 sessions. As a result of taking this course, you will, hopefully, want to work more with the technology. I am happy to help you do that, but we will have to keep moving in class in order to give you exposure to a broad array of tools.

# **Requirements**

- There is no text. There will be reading assigned regularly during the course. Those readings will be posted on Blackboard.
- You may want to use a thumb drive
- **Software -** In the lab, we have all the programs covered in class. You may work in the lab when there are not classes. You may also use open source equivalents to the software taught. **You may NOT use Microsoft Works.**

You may use the free office suite openoffice (available at openoffice.org).

You may use the photo editing package GIMP (available at gimp.org).

You may use Corel Draw, which also has a photo editing tool. You may download a free trial at corel.com

You may use the trial version of inspiration (inspiration.com) or the freeware Cmap [\(http://cmap.ihmc.us/download/\)](http://cmap.ihmc.us/download/).

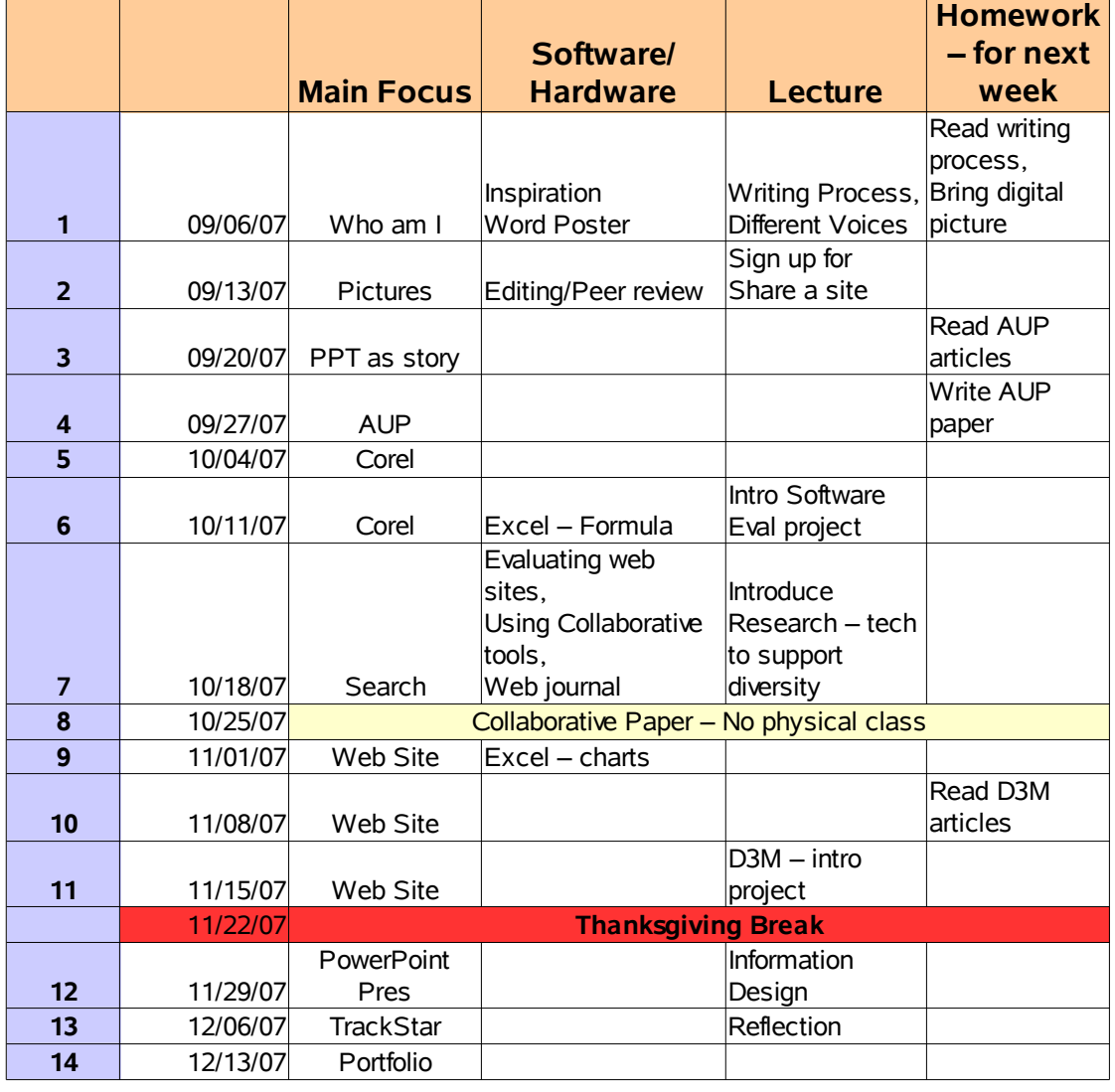

# **Schedule**

## **Projects:**

On the website uhaweb.hartford.edu/schatz/EDT610 is a description of each project including rubrics. There will be 13 projects during the course.

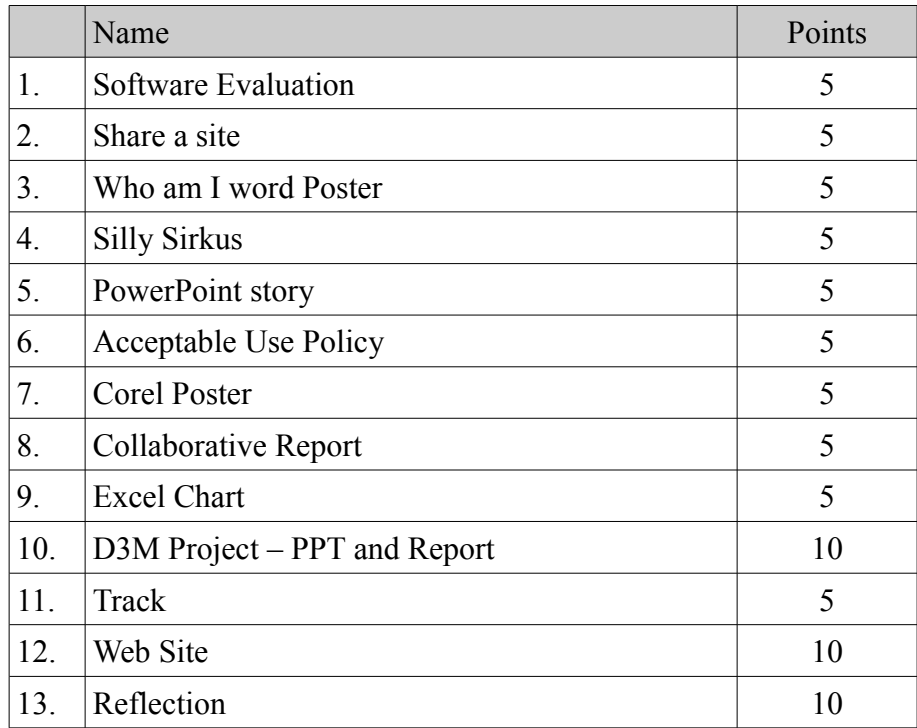

#### **Attendance**

Your work and active participation creates the learning in this course. We all learn with and from each other, so you are an essential part of the process. This course sets up challenges and we learn from each other as we each face and wrestle with our problems. The problems you face and share will help others as they go through it (see – your pain can help others avoid pain...altruism in education!). You deprive not only yourself, but us all if you don't come. Life is busy and something comes up for everyone during the semester – so everyone gets a free "pass". However, any more than one miss is not acceptable. You must be in class and you must be in class on time.

 If you miss more than 1 class, I will drop your final grade a letter. If you miss more than 2 classes, I will drop you from the class. 20 points of your final grade will be based on your active participation in class.

#### **Final Grades**

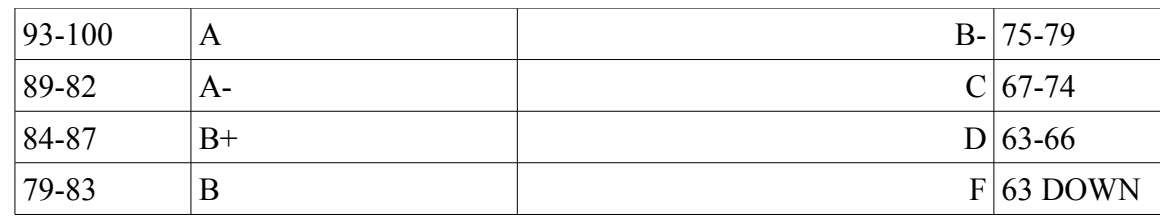

## **Meeting with me**

I have office hours Tuesday and Thursday 11-1. However, I am often around at other times and can usually accommodate you if you would like to discuss anything to do with the class or educational technology. I invite you to feel very free to contact me and schedule a time to come by. If you would like to explore other areas, please let me know. My email is [schatz@hartford.edu.](mailto:schatz@hartford.edu) My office number is 860-768-4277.

## **Questions in Class**

The course is designed to set up challenges to move you OUT of your comfort zone to explore new areas. You will often feel lost and a bit stupid. When you feel that, a usual impulse is to duck our heads and hope the moment passes. **THAT WILL NOT WORK WELL FOR YOU IN THIS CLASS**. The purpose of many of the exercises is to get you into a problem solving mode. When you are there, THAT is when to ask for help so I can provide guidance at the moment of need. Do not be shy. If I am, at that moment, trying to move the entire class forward, I may ask you to wait, but do not assume you are supposed to understand. You must take responsibility for your learning. I am here to help, support, and guide. You must tell me and keep telling me when you don't understand.